# **Ръководство на потребителя за Eaton 5SC 1000i Rack2U, Eaton 5SC 1500i Rack2U, Eaton 5SC 2200i RT2U и Eaton 5SC 3000i RT2U**

#### **I. Инструкции за безопасност:**

- Тази система има собствена система за захранване (батерията). Следователно електрическите контакти могат да бъдат захранени, дори ако системата е изключена от променливотоковия източник.
- В системата има опасни нива на напрежение. Тя трябва да се отваря само от квалифициран Обслужващ персонал.
- Системата трябва да бъде свързана само към заземен контакт.
- Батерията, която идва в комплект със системата съдържа малки количества токсични материали.
- За да избегнете инцидентни трябва да следвате следните препоръки:
	- − обслужването на батериите трябва да се извършва или контролира от персонал, запознат с батериите и необходимите предпазни мерки при работа с тях.
	- − Когато сменяте батериите трябва да ги сменяте с еднакви по вид и брой нови батерии.
	- − Не изхвърляйте батериите в огън. Батериите може да избухнат.
	- − Батериите представляват риск от изгаряния и токов удар. Токът при късо съединение може да е много висок.
- Трябва да следвате следните препоръки при работа с батериите:
	- − Носете гумени ръкавици и ботуши.
	- Не слагайте метални инструменти или метални части върху батериите.
	- Изключване на източника за зареждане преди свързване или изключване на терминалите на батериите.

#### **Безопасност на продукта:**

- Инструкциите за свързване и експлоатация на UPS, описани в това ръководство, трябва да се следват в посочения ред.
- Защитен прекъсвач трябва да бъде инсталиран нагоре по веригата и да бъде лесно достъпен. Системата може да бъде изключена от източника на променлив ток чрез отваряне на този прекъсвач или чрез изваждане на входния кабел.
- Проверете дали параметрите на информационната табела съответстват на вашата захранваща мрежа и на реалната електрическа консумация на цялото оборудване, което ще се свърже към системата.
- Изходното гнездо за СВЪРЗАНОТО ОБОРУДВАНЕ трябва да бъде инсталирано близо до оборудването и трябва да бъде леснодостъпно.
- Никога не инсталирайте системата в близост до течности или в твърде влажна среда.
- Никога не позволявайте попадането на чужди предмети вътре в системата.
- Никога не запушвайте вентилационната решетка на системата.
- Никога не излагайте системата на директна слънчева светлина или източник на топлина.
- ПАКО системата трябва да се съхранява преди инсталиране, съхранението трябва да се извършва на сухо място.
- Допустимият диапазон на температурата за съхранение е от -15 до +50°С.
- Системата не е подходяща за употреба в компютърна зала.

#### **Специални предпазни мерки:**

- Всички операции за преместване изискват поне двама души (разопаковане, повдигане, инсталиране в рак система).
- Преди и след инсталацията, ако UPS не е било захранвано за дълъг период, то трябва да бъде включвано към мрежата за период от 24 часа поне веднъж на всеки 6 месеца (при нормална температура на съхранение помалка от 25°C). Така батерията се зарежда, предотвратявайки възможна необратима повреда.
- По време на смяна на батерийния модул задължително трябва да се използва същия тип и брой елементи както при оригиналния батериен модул, доставен с UPS, за да се осигури идентично ниво на производителност и безопасност. В случай на съмнение не се колебайте да се свържете с вашия представител на EATON.

#### **II. Представяне и преглед на устройството:**

Благодарим ви, че избрахте продукт на EATON за защита на вашето електрическо оборудване.

UPS устройствата 5SC са създадени с най-голямо внимание.

Препоръчваме ви да отделите време и да прочетете това ръководство, за да се възползвате напълно от многото функции на вашето UPS устройство (непрекъсваема токозахранваща система).

Преди да инсталирате 5SC прочетете инструкциите за безопасност. След това следвайте инструкциите в това ръководство.

За да се запознаете с цялата гама от продукти на EATON и възможностите, налични за фамилията 5SC, посетете нашата уеб-страница на [www.eaton.com/powerquality](http://www.eaton.com/powerquality) или се свържете с вашия представител на EATON.

**5SC 2200i RT2U** 

**Задни панели:**

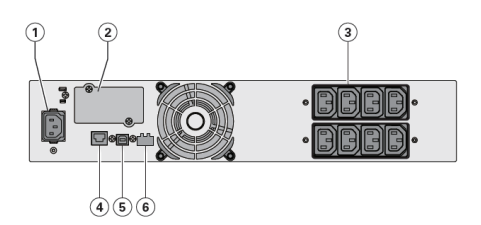

- 1. Гнездо за източник на променлив ток
- 2. Слот за опционална комуникационна карта
- 3. Изводи за свързване на оборудване
- 4. RS232 комуникационен порт
- 5. USB комуникационен порт
- 6. Конектор за ROO контрол (ДВИ Дистанционно Вкл./Изкл.) или RPO (ДИ – Дистанционно изключване)

#### **Контролен панел:**

UPS има LCD дисплей с 3 бутона. Той ви дава полезна информация за UPS устройството, натоварването, събитията, измерените стойности и настройките.

- 7. Бутон Вкл./Изкл.
- 8. Скролнете надолу
- 9. Заглушаване на алармата

#### **LCD описание:**

- 10. UPS-а е включен
- 11. AVR режим на работа
- 12. Работа на батерия
- 13. Вътрешна грешка
- 14. Ниво на изходен товар
- 15. Ниво на батерия
- 16. Входни измервания
- 17. Изходни измервания
- 18. Мерна единица

### **UPS настройки чрез LCD панел:**

1. В режима на ниска чувствителност (Lo) UPS ще толерира повече промени в захранването и ще работи на батерия порядко. Ако свързаният товар e чувствителен към промени в захранването дръжте чувствителността на Стандартно (Std). ниво.

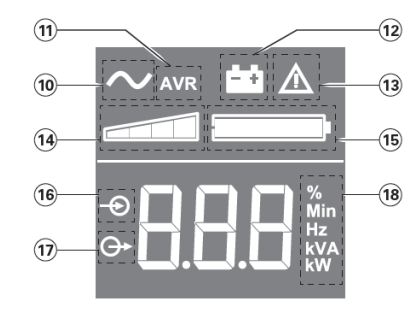

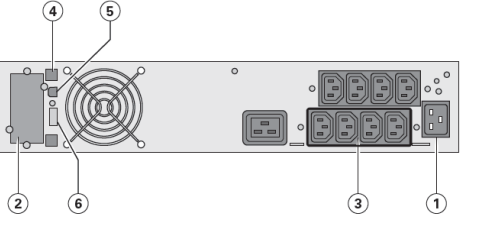

**5SC 3000i RT2U** 

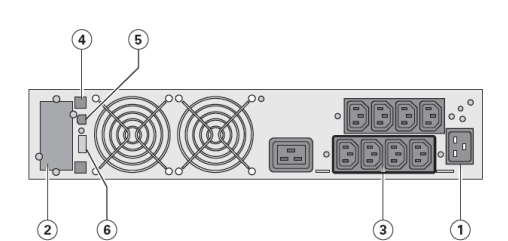

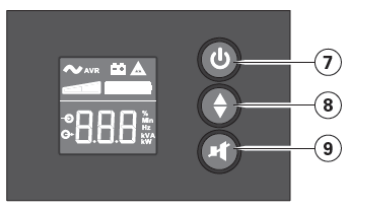

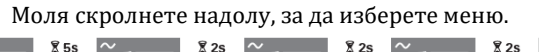

 $\overline{0}$  $TIF$ 

**Аларма Чувствителност (1)** 

5En

**SER** 

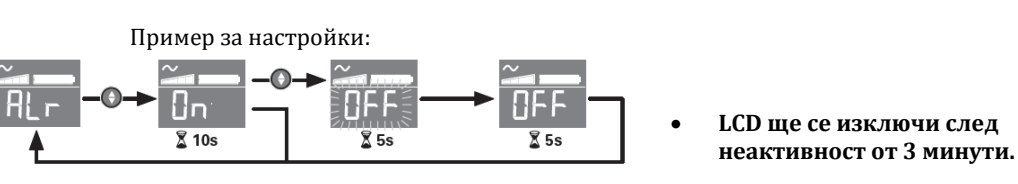

**Изходно напрежение**

**PEG** 

**FYR**  $\tilde{\bar{z}}$  220  $\tilde{z}$ 

Ha d

**Запазете новата стойност**

# **III. Употреба:**

# **Стартиране и нормална употреба:**

- 1. Уверете се, че захранващият кабел на UPS е свързан.
- 2. Натиснете бутон  $\bigcup$  на предния панел на UPS в продължение на поне 2 секунди.
- 3. Проверете дисплея на предния панел на UPS за активни аларми.

Ако индикатор  $\mathbb{A}_{\text{co}}$  свети, не продължавайте, докато всички аларми не се отстранят. Коригирайте алармите и рестартирайте, ако е необходимо.

4. Уверете се, че индикатор  $\sim$  свети стабилно, което означава, че UPS работи нормално и товарът се захранва и защитава.

# **Стартиране на UPS от батерия:**

Преди да използвате тази функция, UPS-ът трябва да е захранван от ел. захранване с разрешени изходи поне веднъж.

За да стартирате UPS от батерията:

1. Натиснете бутон  $\bigcup$  на предния панел на UPS, докато дисплеят не се освети.

UPS превключва от режим на готовност в режим на батерия. Индикаторът  $\overline{F}$  свети стабилно.

UPS захранва вашето оборудване.

2. Проверете дисплея на предния панел на UPS за активни аларми.

Разрешете всички аларми преди да продължите.

#### **Изключване на UPS:**

За да изключите UPS:

Натиснете бутон  $\bigcup$  на предния панел на UPS за три секунди.

UPS започва да издава звуков сигнал. След това UPS преминава към режим готовност и индикаторът  $\sim$  се изключва.

#### **Работа на батерия:**

#### **Преминаване към захранване от батерия:**

- Свързаните устройства продължават да се захранват от UPS, когато няма достъпно токово захранване. Необходимото захранване се доставя от батерията.
- $M$ ндикаторът  $\leftarrow$  започва да свети стабилно.
- Звуковата аларма издава звуков сигнал на всеки 10 секунди.

#### **Предупреждение за нисък заряд на батерията:**

- Индикатор  $\Xi$  свети стабилно.
- Звуковата аларма сигнализира на всеки три секунди.

Останалият заряд на батерията е нисък. Спрете всички приложения на свързаното оборудване защото автоматичното изключване на UPS е неизбежно.

*Когато батерията се изтощи напълно, звуковата аларма ще спре.*

# **Връщане към работа на токово захранване:**

Когато токовото захранване започне отново UPS ще се рестартира автоматично (освен ако не сте изключили функцията за рестартиране) и товарът ще започне да бъде захранван отново.

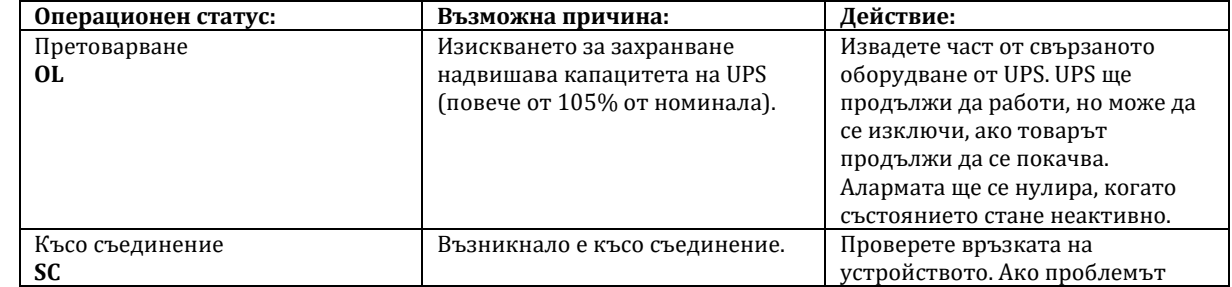

#### **IV. Отстраняване на проблеми:**

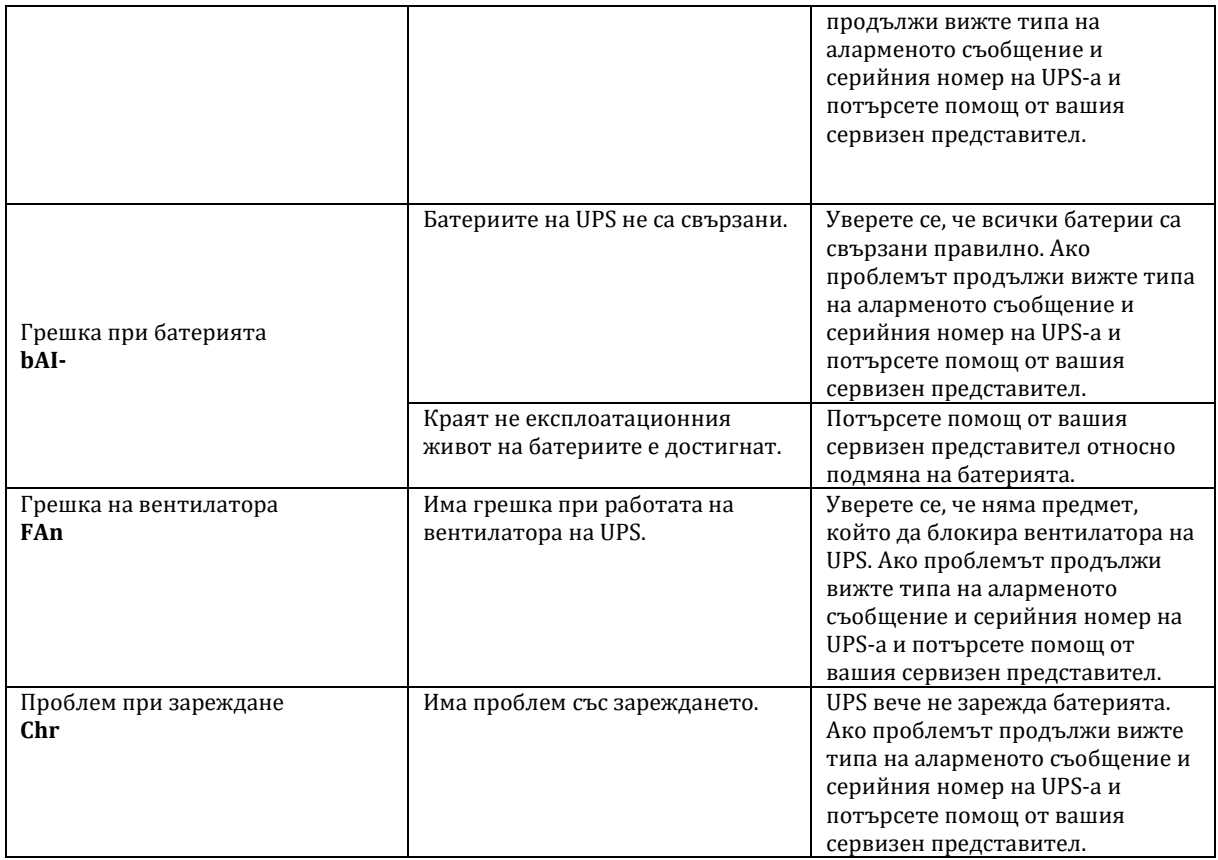

# **V. Поддръжка:**

### **Смяна на батерийния модул:**

Батерията е опасна, тъй като може да предизвика токов удар. Затова трябва да следвате следните насоки за безопасност:

- Премахнете пръстени, часовници и всички други метални обекти от ръцете си.
- Използвайте инструменти с изолирани дръжки.

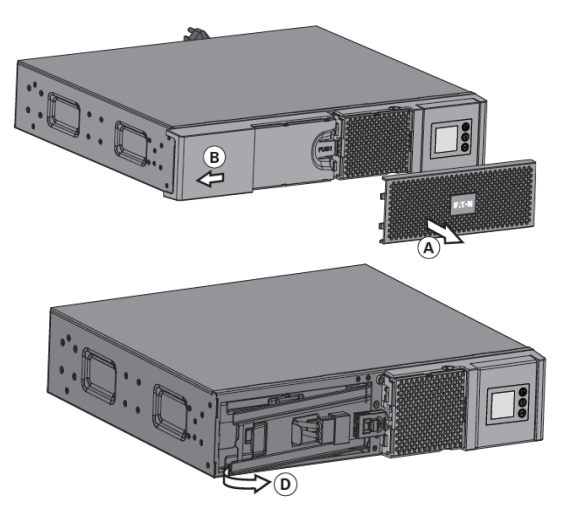

- A. премахнете централния панел.
- B. премахнете лявата страна на предния панел.
- C. Премахнете връзката на батерийния модул като разделите двата конектора.
- D. Премахнете защитното метално покритие пред батериите (един винт).
- E. Извадете батерийния модул и го подменете.

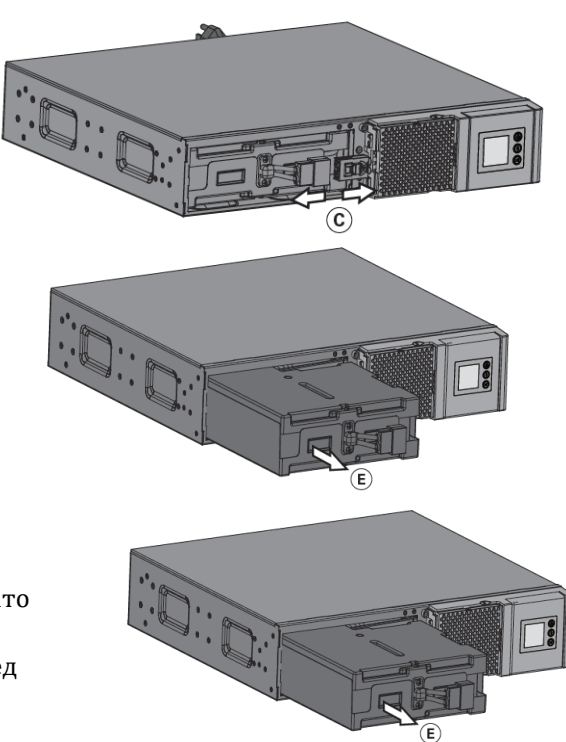

# **Поставяне на новия батериен модул:**

Последвайте описаните по-горе стъпки в обратен ред.

- За да сте сигурни, че вашия UPS ще работи по най-добрия начин трябва да използвате само доставени от EATON батерии.
- Уверете се, че натискате двете части на конектора заедно много добре по време на монтиране.

#### **VI. Регулаторна информация:**

#### **Този продукт отговаря на следните директиви и стандарти:**

- Непрекъсваеми захранващи системи (UPS). Част 1: Общи изисквания и изисквания за безопасност за UPS (IEC 62040-1:2008 + поправка 09-2008).
- Непрекъсваеми захранващи системи (UPS). Част 2: Изисквания за електромагнитна съвместимост (EMC) (IEC 62040-2:2016)
- Непрекъсваеми захранващи системи (UPS). Част 3: Метод за определяне на работните характеристики и изисквания за изпитване (IEC 62040-3:2011)
- Непрекъсваеми захранващи системи (UPS). Част 4: Аспекти, свързани с околната среда. Изисквания и докладване (IEC 62040-4:2013)

Контакт за съответствие със CE: Eaton I.F. - 110 rue Blaise Pascal - 38330 Montbonnot Saint Martin – Франция.

Декларацията за съответствие на ЕО се предоставя при поискване за продукти с маркировка CE. За копия на Декларацията за съответствие на ЕО се свържете с Eaton Power Quality или проверете уебсайта на Eaton: www.powerquality.eaton.com

Ниво на емисии от клас B CISPR 22 (EN 55022) Емисия на хармонични съставящи на тока: IEC 61000-3-2 Емисия на трептене: IEC 61000-3-3

#### **Специални символи:**

Следните символи са използвани на UPS-а или на аксесоарите на UPS-а, за да ви предоставят важна информация като:

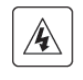

Риск от електричен удар – Спазвайте предупреждението, свързано със символа за риск от токов удар.

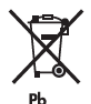

Не изхвърляйте UPS или батериите му в обикновените кофи за боклук. Този продукт съдържа запечатани оловно-киселинни батерии и трябва да се изхвърли, както е обяснено в това ръководство. За повече информация се свържете с местния център за рециклиране / повторна употреба или опасни отпадъци.

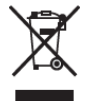

Този символ показва, че не трябва да изхвърляте отпадъците от електрическо или електронно оборудване (ОЕЕО) заедно с обикновения боклук. За правилно изхвърляне се свържете с местния център за рециклиране / повторна употреба или опасни отпадъци.

За повече информация относно този продукт, моля посетете [www.polycomp.bg](https://polycomp.bg/poly/MGE%20UPS%20SIASTEMS/1212/0006302042911/vendor?a=EATON%20%D0%BD%D0%B5%D0%BF%D1%80%D0%B5%D0%BA%D1%8A%D1%81%D0%B2%D0%B0%D0%B5%D0%BC%D0%B8%20%D0%A2%D0%97%D0%98%205SC.html&pas=1610982607696#&vc=1&cb=103&wb=1&sk=00000000)